## **Please fill the license agreement (ITEMS IN RED CAPITAL LETTERS into items in black small letters) and send two signed copies of the licence agreement to:**

Charles KERVRANN INRIA Rennes – Bretagne Atlantique SERPICO Team Campus universitaire de Beaulieu Avenue du General Leclerc 35042 Rennes Cedex - France

email : **Charles.Kervrann@inria.fr**

# **CONTRAT D'UTILISATION DE LOGICIEL**

Entre:

**INSTITUTION NAME** *(legal entity on which depends the laboratory)***, ADDRESS, CITY, ZIP CODE, COUNTRY,** represented by **FIRSTNAME NAME, LEGAL POSITION** *(the legal representative of the Institution and/or its authorized representative (if proxy) duly entitled to sign the license agreement)***.**

Ci-après dénommé « **Institut** »

Et

#### **L'INSTITUT DE RECHERCHE EN INFORMATIQUE ET AUTOMATIQUE**

Etablissement Public à Caractère Scientifique et Technologique situé : Domaine de Voluceau - Rocquencourt – BP 105 – 78 153 Le Chesnay cedex, représenté par son Président Directeur Général, Monsieur Michel COSNARD.

Ci-après dénommé « **INRIA** »

L'Institut et l'INRIA étant ci-après dénommés collectivement « **Parties** » et individuellement « **Partie** ».

#### **PREAMBULE**

Au sein de l'équipe-projet « VISTA » du Centre de Recherche INRIA Rennes – Bretagne Atlantique, des agents de l'INRIA et de l'Institut National de la Recherche Agronomique (INRA) ont conçu et développé un logiciel appelé « ND-SAFIR » (N-Dimensional – Structure Adaptive Filtering for Image Restoration) dédié à la restauration d'images 2D, 3D et de séquences d'images 2D ou 3D.

La version 2.2 du 18 février 2008 du logiciel «ND-SAFIR» a été déposée par l'INRIA auprès de l'agence pour la Protection des Programmes sous la référence : IDDN.FR.001.190033.002.S.A.2007.000.21000 (ci-après dénommée « **Logiciel** »).

L'INRIA a reçu mandat de l'INRA pour concéder des licences non exclusives du logiciel « ND-SAFIR» au nom et pour le compte des indivisaires.

**OFFICIAL DESIGNATION OF THE LABORATORY**, officiellement dirigé par **FIRSTNAME NAME**, souhaite utiliser le Logiciel pour améliorer le rapport signalsur-bruit des images (ci-après le « **Sujet** »).

### **IL A DONC ETE CONVENU CE QUI SUIT :**

### **Article 1 – Objet**

Par le présent contrat, l'INRIA concède à l'Institut, qui l'accepte, un droit d'utilisation non exclusif sur le Logiciel selon les conditions et modalités définies ci-après.

Le Logiciel est décrit dans l'annexe technique ci-jointe.

### **Article 2 – Droit d'utilisation**

Par le présent contrat, l'INRIA concède à l'Institut le droit d'utiliser le Logiciel dans les conditions suivantes :

- Dans sa version source et dans sa version 2.2 du 18 février 2008,
- Incluant le droit de reproduire, d'adapter, de modifier, d'intégrer et de traduire le Logiciel, lorsque ladite reproduction, adaptation, modification, intégration ou traduction est nécessaire à l'utilisation du Logiciel pour le Sujet, incluant la correction d'erreurs ;
- à titre gratuit,
- uniquement pour le Sujet;
- uniquement par les membres du laboratoire: **FIRSTNAME 1 NAME 1, FIRSTNAME 2 NAME 2, FIRSTNAME 3 NAME 3**…;
- à l'exclusion de toute utilisation du Logiciel à des fins commerciales et à l'exclusion de toute redistribution,
- exclusivement sur le territoire suivant: **COUNTRY**;

- sans droit de sous-licence, cession, location ou toute autre forme de divulgation du Logiciel à un tiers (en particulier, l'Université s'engage à ne pas diffuser le Logiciel sur Internet).

Le droit d'utilisation du Logiciel comprend également de droit d'utiliser la documentation technique.

Il est convenu entre les Parties que l'Institut pourra réaliser des publications scientifiques basées sur ses recherches internes utilisant le Logiciel. Dans ce cas, l'Institut s'engage à citer l'utilisation du Logiciel et faire figurer la mention suivante dans ces publications : « *« ND-SAFIR software created by INRA and INRIA Rennes – Bretagne Atlantique ©2007»* pour les publications en anglais et *« Logiciel ND-SAFIR développé par l'INRA et l'INRIA Rennes – Bretagne Atlantique ©2007»* pour les publications en français, et à citer la référence suivante : *: "J. Boulanger, Ch. Kervrann, P. Bouthemy, P. Elbau, J.-B. Sibarita, J. Salamero. PATCH-BASED NONLOCAL FUNCTIONAL FOR DENOISING FLUORESCENCE MICROSCOPY IMAGE SEQUENCES, IEEE Transactions on Medical Imaging, Vol. 29, No. 2, pp. 442-454, 2010".*

L'Institut s'engage à fournir à l'INRIA, dans les deux (2) mois suivant la fin du présent contrat, un rapport dit « retour d'expérience » portant sur l'utilisation du Logiciel.

Ce rapport sera transmis à M. Charles KERVRANN à l'adresse électronique suivante : Charles.Kervrann@inria.fr.

### **Article 3 – Propriété Intellectuelle**

Le « copyright » et tous les autres droits de propriété intellectuelle attachés au Logiciel demeurent la propriété exclusive de l'INRIA et de l'INRA.

L'Institut n'acquiert aucun droit de propriété intellectuelle, ni aucun droit autre que ceux conférés au présent contrat.

L'Institut s'engage à ne pas supprimer la mention du « copyright » du Logiciel qui figure sur la copie originale du Logiciel.

### **Article 4 – Livraison et installation**

Le Logiciel sera remis par l'INRIA à l'Université sur un site web sécurisé dans un délai de huit (8) jours à compter de la signature du présent contrat.

La livraison comprend uniquement la livraison du Logiciel (code source) et celle de sa documentation technique.

### **Article 5– Garantie/Responsabilité**

5.1 Garantie

L'INRIA ne garantit pas que le Logiciel fonctionne dans tout type d'environnement, ni qu'il est exempt d'erreurs, ni que ces erreurs sont susceptible de correction.

L'INRIA garantit qu'il a toute autorité pour concéder la présente licence.

L'INRIA garantit que l'INRIA et l'INRA sont les seuls détenteurs des droits patrimoniaux sur le Logiciel et que les chercheurs auteurs du logiciel n'ont pas utilisé, pour l'écriture du Logiciel, d'éléments dont la propriété intellectuelle appartient à un tiers.

5.2 Responsabilité

En aucun cas l'INRIA ne pourra être déclaré responsable d'un quelconque dommage consécutif ou indirect ou de toute perte de profit, prévisible ou non, subit par l'Institut (incluant, mais sans que cela soit limitatif, perte de données, incapacité d'utilisation ou indisponibilité des données) au cours de l'utilisation du Logiciel.

## **Article 6 – Durée**

Le présent contrat entrera en vigueur au jour de sa signature par les deux Parties pour une durée de un (1) an.

A l'expiration du présent contrat, l'Institut s'engage :

- à cesser immédiatement toute utilisation du Logiciel,
- dans les dix (10) jours, à retourner à l'INRIA toute copie du Logiciel accompagné d'une attestation selon laquelle il a bien satisfait à ces obligations.

### **Article 7 – Résiliation**

En cas de manquement par l'une des Parties à ses obligations contractuelles, le présent contrat pourra être résilié de plein droit si la Partie défaillante n'a pas remédié à un tel manquement dans un délai de trente (30) jours à compter de la notification du manquement par la Partie non défaillante.

En cas de résiliation du présent contrat pour quelque cause que ce soit, L'Institut s'engage :

- à cesser immédiatement toute utilisation du Logiciel,
- dans les dix (10) jours, à retourner à l'INRIA toute copie du Logiciel accompagné d'une attestation selon laquelle il a bien satisfait à ces obligations.

### **Article 8 - Confidentialité**

L'Institut s'engage à ne pas divulguer à un tiers, sans le consentement écrit préalable de l'INRIA, toute documentation ou information, relative au Logiciel, transmise par l'INRIA au cours de l'exécution du présent contrat et s'engage à faire respecter cette obligation aux membres de son personnel.

## **Article 9 – Cessibilité**

Le présent contrat ne peut pas être cédé par l'une des Parties sans l'accord écrit et préalable de l'autre Partie.

### **Article 10 – Dispositions diverses**

10.1 Modifications

Toute modification au présent contrat devra faire l'objet d'un avenant écrit signé par les représentants dûment habilités de chacune des Parties.

10.2 Nullité

Si l'une quelconque des dispositions du présent contrat était déclarée invalide ou illicite, cette disposition deviendrait nulle et sans effet. Toutefois, cette décision n'affectera pas la validité des autres dispositions.

10.3 Correspondance

Toute correspondance à l'attention de l'INRIA sera adressée à: INRIA Rennes – Bretagne Atlantique Service des relations industrielles et de la valorisation Campus Universitaire de Beaulieu 35042 Rennes – cedex FRANCE

Toute correspondance à l'attention de L'Insitut sera adressée à :

**FIRSTNAME NAME INSTITUTION ADDRESS CITY ZIP CODE, COUNTRY**

### **Article 11 – Loi applicable**

Le présent contrat est soumis au droit français.

### **Article 12 – Différends/Litiges**

E Le présent contrat est rédigé en Français et en Anglais. En cas de contradiction entre les dispositions de la version française et celles de la version anglaise, les dispositions de la version anglaise prévaudront.

En cas de différend entre les Parties à l'occasion de l'interprétation, de l'exécution ou de la cessation du présent contrat, les Parties conviennent de rechercher une solution amiable.

A défaut, le litige sera porté devant les tribunaux français compétents.

Fait en quatre originaux (dont deux originaux en français et deux originaux en anglais), le 2010,

#### **Pour l'Institut**

#### **Pour l'INRIA**

*Date :* 

*Date :* 

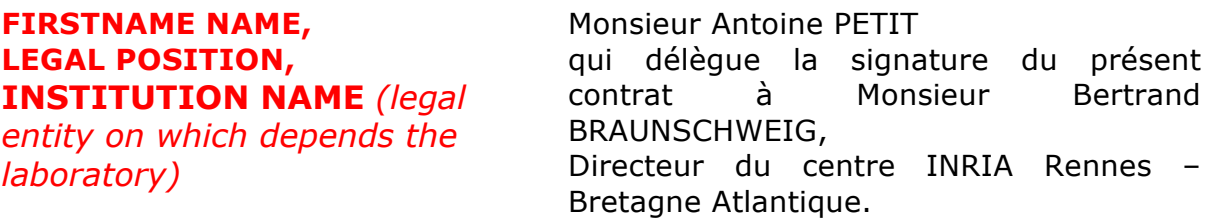

## **ANNEXE TECHNIQUE: DESCRIPTIF DU LOGICIEL**

Ce logiciel est dédié à la restauration (ou débruitage) d'images 2D, 3D et de séquences d'images 2D+t(temps). Son principe repose sur une idée simple qui consiste à sélectionner dans un voisinage adapté pour chaque pixel de l'image nD, des motifs qui sont des copies très proches du motif centré au pixel considéré. La méthode de régularisation, apparentée aux méthodes à noyaux pour la régression non-paramétrique, cherche alors à calculer, en chaque point, une moyennes pondérée des observations sélectionnées dans un voisinage variable spatialement (et temporellement). L'optimisation de la taille du voisinage repose sur un compromis biais/variance de l'estimateur. L'algorithme final, dirigé par les données, est d'une implémentation aisée et requiert (éventuellement) l'ajustement d'un faible nombre de paramètres. Cet algorithme est adapté à l'élimination de bruits additifs Gaussien et non-Gaussiens et à la réduction du bruit de Poisson (e.g., vidéo-microscopie de fluorescence) requérant alors une étape préliminaire de stabilisation de variance.